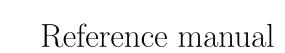

version 2.1.0

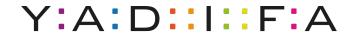

### Contents

| 1 | Intr | roduction                        | 7  |
|---|------|----------------------------------|----|
|   | 1.1  | Domain Name System               | 8  |
|   |      | 1.1.1 Zones                      | 8  |
|   |      | 1.1.2 Authoritative name servers | 9  |
| 2 | Res  | source Requirements              | 11 |
|   | 2.1  | Hardware                         | 11 |
|   |      | 2.1.1 CPU                        | 11 |
|   |      | 2.1.2 Memory                     | 11 |
|   | 2.2  | Supported Operating Systems      | 11 |
| 3 | Inst | tallation                        | 13 |
|   | 3.1  | Server                           | 13 |
|   | 3.2  | Client                           | 13 |
|   | 3.3  | Libraries                        | 13 |
|   | 3.4  | From Sources                     | 14 |
|   |      | 3.4.1 Configure Options          | 14 |
|   |      | 3.4.2 Server installation        | 16 |

|   | 3.5  | From Packages                                 | 17 |
|---|------|-----------------------------------------------|----|
|   |      | 3.5.1 RHEL/CentOS/Fedora                      | 17 |
|   |      | 3.5.2 Debian                                  | 18 |
|   |      | 3.5.3 Ubuntu                                  | 18 |
|   |      | 3.5.4 Arch Linux                              | 19 |
|   |      | 3.5.5 Gentoo                                  | 20 |
|   |      | 3.5.6 FreeBSD                                 | 20 |
|   |      | 3.5.7 OpenBSD                                 | 20 |
|   |      | 3.5.8 Solaris                                 | 21 |
|   |      | 3.5.9 Mac OS X                                | 21 |
| 4 | Ser  | ver Configuration                             | 22 |
|   |      |                                               | 00 |
|   | 4.1  | An authoritative name server                  | 23 |
|   |      | 4.1.1 Primary name server                     | 23 |
|   |      | 4.1.2 Slave name server                       | 24 |
|   | 4.2  | Signals                                       | 24 |
| 5 | Ser  | ver Technical                                 | 25 |
|   | 5.1  | Zone file reader                              | 25 |
|   |      | 5.1.1 Known types                             | 26 |
|   | ~!·  |                                               |    |
| 6 | Clie | ent                                           | 27 |
|   | 6.1  | YADIFA                                        | 27 |
|   |      | 6.1.1 Commands                                | 28 |
| 7 | Dor  | main Name System Security Extensions (DNSSEC) | 36 |

|   | 7.1   | Introduction                           | 36 |
|---|-------|----------------------------------------|----|
|   | 7.2   | DNSSEC overview                        | 36 |
|   | 7.3   | Types of key pairs                     | 38 |
|   | 7.4   | Algorithms                             | 38 |
| 8 | DN    | S Name Server Identifier Option (NSID) | 39 |
|   | 8.1   | Introduction                           | 39 |
|   | 8.2   | NSID payload                           | 39 |
| 9 | DN    | S Response Rate Limiting               | 41 |
|   | 9.1   | Introduction                           | 41 |
|   | 9.2   | What is it?                            | 41 |
|   | 9.3   | The problem                            | 41 |
|   | 9.4   | A solution                             | 42 |
| 1 | 0 Cor | afiguration Reference                  | 43 |
|   |       | 10.0.1 Layout                          | 43 |
|   | 10.1  | Types                                  | 45 |
|   | 10.2  | Sections                               | 45 |
| 1 | 1 Zon | ies                                    | 65 |
|   | 11.1  | MACROS                                 | 65 |
|   |       | 11.1.1 @                               | 66 |
|   |       | 11.1.2 \$TTL                           | 66 |
|   |       | 11.1.3 \$ORIGIN                        | 67 |
|   | 11.2  | Classes                                | 68 |

| 11.3 Resource record types                                 | 68 |
|------------------------------------------------------------|----|
| 2 Journal                                                  | 69 |
| 3 Statistics                                               | 71 |
| 4 Troubleshooting                                          | 74 |
| 14.1 Submitting a bug report                               | 74 |
| 14.2 Stacktrace                                            | 77 |
| 14.2.1 Using a core dump                                   | 78 |
| 14.2.2 Running yadifad in the debugger                     | 79 |
| 14.3 Building yadifad with even more debugging information | 80 |
| ibliography                                                | 81 |

# List of Figures

| 1.1 | DNS hierarchy |  |  |  |  |  |  |  |  |  |  |  |  |  |  |  |  |  |  |  |  |  |  |  |  |  |  |  |  |  |  |  |  |  |  |  |  |  |  | 9 | 9 |
|-----|---------------|--|--|--|--|--|--|--|--|--|--|--|--|--|--|--|--|--|--|--|--|--|--|--|--|--|--|--|--|--|--|--|--|--|--|--|--|--|--|---|---|
|-----|---------------|--|--|--|--|--|--|--|--|--|--|--|--|--|--|--|--|--|--|--|--|--|--|--|--|--|--|--|--|--|--|--|--|--|--|--|--|--|--|---|---|

### 1 INTRODUCTION

YADIFA is a name server implementation developed by EURid vzw/absl, the registry for the .eu top-level domain. EURid vzw/absl developed YADIFA to increase the robustness of the .eu name server infrastructure by adding a stable alternative to the other name server implementations in use.

#### In a nutshell, YADIFA:

- is an authoritative name server, in both a master and slave configuration
- is **RFC** compliant
- is portable across multiple Operating Systems including GNU/Linux, BSD and OSX
- is written from scratch in C. It is a clean implementation, which uses the opensel library.
- supports **EDNS0**[11]
- supports DNSSEC with NSEC[1] and NSEC3[2]
- has full and incremental zone transfer handling (**AXFR**[5] and **IXFR**[8]).

The secondary design goals for **YADIFA** are to:

- be a caching name server
- be a validating name server
- have a backend which is Structured Query Language (SQL)-based<sup>1</sup>
- allow dynamic zone updates
- allow dynamic provisioning of zones without restart.

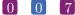

 $<sup>^{1}\</sup>mathbf{YADIFA}$  will read zone from files and SQL-based backends

In future releases new features will be added:

- recursion
- caching
- validation
- split horizon
- plug-in system to integrate with EURid vzw/absl's proprietary systems
- dynamic provisioning of new domain names
- **DNSSEC** signing service

#### Domain Name System 1.1

The Domain Name System (DNS) is a system and network protocol used on the Internet. DNS is a globally distributed database with domain names, which can translate those domain names into IP addresses and vice versa. All Internet-connected systems (routers, switches, desktops, laptops, servers, etc.) use DNS to query DNS servers for a IP addresses.

DNS is used by most services on the Internet. Mail, which itself uses the SMTP-protocol, uses DNS to get information about where to send emails.

DNS is an hierarchical, distributed system (see figure 1.1). One DNS server cannot hold all the information.

If you want to surf to http://www.eurid.eu for example, your computer needs the IP address of www.eurid.eu. Via the root server which guides you to the eu servers, which in turn guides you to the eurid name servers, where you will get the IP address of www.eurid.eu.

#### 1.1.1 Zones

The information about a domain name can be found in **zones**. In these **zones** you will not only find a website's IP address, eg. www.eurid.eu, or a mail server's IP address, but also the information that points you to a subsection of the **zone**.

#### To clarify:

To find the IP address of www.eurid.eu, you start your search at the root server. You are not given the website's IP address, but are pointed in the direction where you will be able to find the information. The root server points you to a subsection of its zone, it points you to the name server(s) of .eu. This we call a delegation. The **zone** information has a **NS** resource record which contains the names of the .eu name servers. In the .eu zone information you will still not find

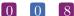

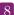

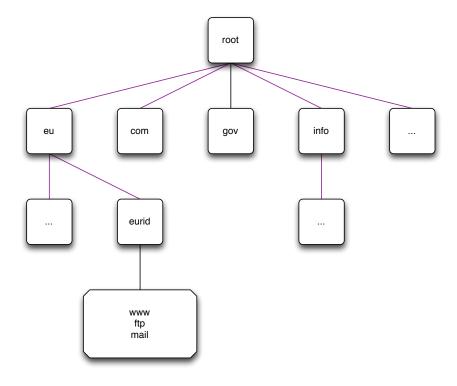

Figure 1.1: DNS hierarchy

the IP address of the www.eurid.eu website, but you will find the **delegation** to the next domain name, eurid.eu. In the name servers of eurid.eu you will find in the zone information, including the IP address of www.eurid.eu.

#### 1.1.2 Authoritative name servers

Name servers with all the information for a particular zone are the *authoritative name servers* for that zone. When querying the information of a domain name with an **authoritative** name server, the name server will give not only the answer, but will also indicate that it is **authoritative** for the information it has provided, by sending an **Authoritative Answer** flag along with the result.

For redundacy purposes a zone does not have only one authoritative name server. Good practice is to have a second and/or third name server in a different sub network.

#### Primary name server

Only one name server has the original zone information. Most name servers have this kind of information in a text file, also known as a **zone file**. Which authoritative name server is the *primary name server* of a domain name can be found in the *start of authority* (SOA) resource record. This information can be obtained from any of the domain name's authoritative name

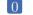

server(s).

Sometimes a *primary name server* is called **master name server**.

#### Secondary name server

The **secondary name server** has the same information as the *primary name server*, but differs in that it does not have the original zone file. A secondary name server receives its initial information from a transfer of the primary name server. There are several techniques for getting this information.

Sometimes a secondary name server is called slave name server.

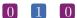

### 2 RESOURCE REQUIREMENTS

#### 2.1 Hardware

#### 2.1.1 CPU

The CPU must be able to handle 64-bit integers (natively or through the compiler). It has to run a memory model where the data pointer size must be equal to the code pointer size. Threading is also required.

#### 2.1.2 Memory

One record takes about 135 bytes of memory. Enabling **DNSSEC** is more expensive and triples that value. At runtime, zone management and processing may require additional storage space, up to 150% of the zone file size.

### 2.2 Supported Operating Systems

Please find below a list of operating systems and architectures we support and which are known to work.

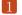

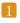

| OS               | x86_64  | $\mathbf{x86}_{\mathtt{-}}32$ | ppc64   | sparc     |
|------------------|---------|-------------------------------|---------|-----------|
| Redhat/CentOS 6+ | Y       | Y                             | Unknown | -         |
| Fedora 19+       | Y       | Y                             | Unknown | _         |
| Arch             | Y       | Y                             | -       | _         |
| Ubuntu           | Y       | Y                             | -       | _         |
| Debian           | Y       | Y                             | Y       | Unknown   |
| YellowDog        | -       | -                             | Y       | _         |
| FreeBSD          | Y       | Y                             | Unknown | Unknown   |
| OpenBSD          | Y       | Y                             | Unknown | Unknown   |
| OSX (10.9.4)     | Y       | -                             | -       | _         |
| Solaris 10       | Y       | Unknown                       | -       | Y         |
| Windows          | Planned | Planned                       | -       | _         |
|                  | 1       | ı                             | SUPPOF  | RTED OSes |

YADIFA has been compiled with GCC 4.9.1 64 bit on Solaris and OSX. Other Unix flavours (e.g. NetBSD) and Windows support are planned.

The architecture of **YADIFA** is very portable and will run on most flavours of GNU/Linux (e.g. OpenSUSE, Gentoo, Slackware,...) but these configurations are untested.

# 3 INSTALLATION

The current version of **YADIFA** is: 2.1.0

**YADIFA** is a collection of one daemon, *yadifad*; one client, *yadifa*; four libraries; four man pages, *yadifad.8*, *yadifa.8*, *yadifa.rc.5* and *yadifad.conf.5*; and example configuration files.

#### 3.1 Server

- A daemon yadifad
- A man page yadifad.8
- A man page yadifad.conf.5
- A yadifad.conf.example file.

#### 3.2 Client

- A remote access tool yadifa for the server yadifad
- A name server lookup tool yadifa
- A man page for yadifa yadifa.8.
- A man page yadifa.rc.5

#### 3.3 Libraries

- dnscore
- dnsdb
- dnszone
- dnslg.

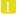

#### 3.4 From Sources

Everything can be installed in a GNU fashion with configure, make and make install.

**YADIFA** is tested with:

- GCC 4.6 and GCC 4.9.1
- CLANG 3.1-2
- ICC 12.1.3.

If you want to compile **YADIFA** for a certain compiler you need to add the "CC" environmental variable:

There are compiler optimisation issues with GCC prior to version 4.6. Yadifa will compile and work with older GCC versions, provided that the code is compiled without any optimisation (use the flags -O0).

#### shell

\$ ./configure CC=gcc-4.6

or

#### shell

\$ ./configure CC=clang

or

#### shell

\$ ./configure CC=icc

#### 3.4.1 Configure Options

You can configure YADIFA with several options, the most notable options available:

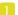

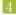

### Functionality

| OPTION                    | DESCRIPTION                                                      |
|---------------------------|------------------------------------------------------------------|
| –enable-shared            | build shared libraries [default=no]                              |
| -enable-static            | build static libraries [default=yes]                             |
| -disable-rrl              | Disable DNS Response Rate Limiter                                |
| -enable-messages          | Enable use messages instead of send (needed if you use more than |
|                           | one IP aliased on the same network interface)                    |
| -disable-master           | Disable DNS master                                               |
| -enable-ctrl              | Enable remote control                                            |
| -disable-nsid             | Disable NSID support                                             |
| -disable-acl              | Disable ACL support                                              |
| -disable-tsig             | Disable TSIG support                                             |
| -disable-dynupdate        | Disable dynamic update support                                   |
| -disable-rrsig-management | Disable RRSIG verification and generation for zones              |
| -enable-non-aa-axfr-      | Enable Allows AXFR answer from master without AA bit set         |
| support                   | (Microsoft DNS)                                                  |
| -enable-lto               | Enable LTO support, requires gold linker                         |
| -without-tools            | build "build without the DNS tools"                              |
|                           | CONFIGURE OPTIONS                                                |

### Location

| -prefix=PREFIX -exec-prefix=EPREFIX -bindir=DIR -sbindir=DIR -sysconfdir=DIR -localstatedir=DIR -libdir=DIR -datarootdir=DIR -mandir=DIR -docdir=DIR -docdir=DIR - |
|----------------------------------------------------------------------------------------------------|
|                                                                                                    |

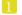

#### 3.4.2 Server installation

When installing yadifa in /opt/, the install\_prefix needs to be set to /opt/

```
shell
$ install_prefix='/opt/'
$ tar zxvf yadifa-2.1.0-xxxx.tar.gz
$ cd yadifa-2.1.0-xxxx

$ ./configure --prefix=${install_prefix}/yadifa/
$ make
$ sudo make install
```

After the installation a tree structure with files will have been created:

```
${install_prefix}/bin/
${install_prefix}/etc/
${install_prefix}/include/dnscore/
${install_prefix}/include/dnsdb/
${install_prefix}/include/dnslg/
${install_prefix}/include/dnszone/
${install_prefix}/lib/
${install_prefix}/sbin/
${install_prefix}/share/man/man5/
${install_prefix}/share/man/man8/
${install_prefix}/share/doc/yadifa
${install_prefix}/var/log/
${install_prefix}/var/run/
${install_prefix}/var/zones/keys/
${install_prefix}/var/zones/masters/
${install_prefix}/var/zones/slaves/
${install_prefix}/var/zones/xfr/
```

The most important files are found in:

```
${install_prefix}/etc/yadifad.conf
${install_prefix}/bin/yadifa
${install_prefix}/sbin/yadifad
${install_prefix}/share/man/man5/yadifa.rc.5
${install_prefix}/share/man/man5/yadifad.conf.5
${install_prefix}/share/man/man8/yadifa.8
${install_prefix}/share/man/man8/yadifad.8
```

Depending on the manner of compilation you will find the libraries in:

```
${install_prefix}/lib/
```

and the include files in:

```
$\install_prefix}/include/dnscore/
$\install_prefix}/include/dnsdb/
$\install_prefix}/include/dnslg/
$\install_prefix}/include/dnszone/
```

#### 3.5 From Packages

#### 3.5.1 RHEL/CentOS/Fedora

**YADIFA** source and binary packages are available from EPEL (Extra Packages for Enterprise Linux), provided by Denis Fateyev. For the latest status, please check: Fedora Status Page

#### Preparation

We would like to refer you to the proper installation guide at https://fedoraproject.org/wiki/EPEL

- RHEL5/CentOS5: yum install http://nl.mirror.eurid.eu/epel/5/i386/epel-release-5-4.noarch.rpm
- RHEL6/CentOS6: yum install http://nl.mirror.eurid.eu/epel/6/i386/epel-release-6-8.noarch.rpm
- RHEL7/CentOS7: yum install http://nl.mirror.eurid.eu/epel/7/x86\_64/e/epel-release-7-2.noarch.rpm
- Fedora19+: No special action required.

#### Installation

Once the repositories are setup, installation can be completed using the following command:

```
shell
$ sudo yum install yadifa
```

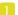

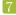

#### 3.5.2 Debian

#### Preparation

Currently, the package is not in the official repository and needs to be built manually.

```
$ sudo apt-get install build-essential dh-autoreconf dh-systemd
$ curl https://github.com/asciiprod/yadifa/archive/master.zip -o master.zip
$ unzip master.zip
$ curl http://yadifa.eu/r/yadifa-2.1.0-5055.tar.gz -o yadifa_2.1.0.orig.tar.gz
$ cd yadifa-master
$ dpkg-buildpackage -us -uc
$ cd -
```

The packages are now available as yadifa\_<mainver>-<revision>\_<architecture>.deb

#### Installation

```
$ shell
$ sudo groupadd yadifa
$ sudo dpkg -i yadifa_2.1.0-1_*.deb
```

#### 3.5.3 Ubuntu

#### Preparation

Currently, the package is not in the official repository and needs to be built manually.

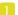

```
$ sudo apt-get install build-essential dh-autoreconf dh-systemd
$ wget https://github.com/asciiprod/yadifa/archive/master.zip
$ unzip master.zip
$ curl http://yadifa.eu/r/yadifa-2.1.0-5055.tar.gz -o yadifa_2.1.0.orig.tar.gz
$ cd yadifa-master
$ dpkg-buildpackage -us -uc
$ cd -
```

The packages are now available as yadifa\_<mainver>-<revision>\_<architecture>.deb

#### Installation

```
$ sudo groupadd yadifa
$ sudo dpkg -i yadifa_2.1.0-1_*.deb
```

#### 3.5.4 Arch Linux

YADIFA is available from AUR (Arch User Repository), provided by BlackIkeEagle.

#### Preparation

You are encouraged to read aur.archlinux.org for a full description on how to use AUR (Arch User Repository).

The package is available at Yadifa AUR

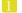

#### Installation

Once the repositories are setup, installation can be completed using the following command:

```
shell
```

```
$ sudo pacman -U yadifa-2.1.0-1-x86_64.pkg.tar.xz
```

Or when you have installed pacaur, the preparation step can be skipped.

shell

\$ sudo pacaur -S yadifa

#### 3.5.5 Gentoo

Currently there is no emerge package available for Gentoo.

Please follow the source install option.

#### 3.5.6 FreeBSD

YADIFA is available from FreeBSDports

#### Installation

shell

```
# cd /usr/ports/dns/yadifa && make install clean
```

# pkg install dns/yadifa

YADIFA is now installed in /usr/local

#### 3.5.7 OpenBSD

Currently there are no packages or ports available for OpenBSD.

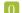

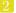

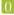

Please follow the source install option.

#### 3.5.8 Solaris

There are no packages available for Solaris.

Please follow the source install option.

#### 3.5.9 Mac OS X

Currently there is no Mac OS X package available.

Please use the source install.

### 4 Server Configuration

YADIFA is an authoritative name server only. Currently it does not have the functionalities to be a caching name server, a validating name server or a forwarder.

YADIFA can start up without prior configuration, it just needs an empty configuration file. Of course with an empty configuration file it does not do much, but you can test certain functionalities. It will answer queries, but with no zones configured it will return a flag which indicates that the query has been refused (*REFUSED*). This flag will be explained later in the manual.

All logs will be will be sent to the standard output.

The **YADIFA** configuration file has eight sections:

- main (see 10.2)
- **zone** (see 10.2)
- key (see 10.2)
- **a** acl (see 10.2)
- channels (see 10.2)
- loggers (see 10.2)
- nsid (see 10.2)
- rrl (see 10.2).

Each section has its own set of configuration elements.

- main contains all the configuration parameters needed to start up YADIFA
- **zone** contains all the configuration parameters needed for the zones
- **channel and loggers** are needed to configure your log information

- key contains **TSIG**[4]information
- nsid contains the "DNS Name Server Identifier Option"
- rrl contains the "Response Rate Limiting in the Domain Name System".

#### 4.1 An authoritative name server

To allow **YADIFA** to answer queries for its domain names, you have to declare them to the *zone* section.

#### 4.1.1 Primary name server

An example of a zone with domain name somedomain.eu.

Where:

- **domain** is the full qualified domain name
- file is the absolute or relative path of the zone file in text format
- **type** is the kind of name server **YADIFA** is for this zone. **type** can be:
  - Master
  - Slave.

In this example, YADIFA is configured as a *master*. This means that the original zone file is on this server and you need to edit the zone file on this server.

#### note

For a working example you can find the zone file on page 65.

#### 4.1.2 Slave name server

**YADIFA** is authoritative for the zone *somedomain.eu*, but does not have the original information. **YADIFA** needs to get the information from a *master* for this zone file.

In this example the **type** changes to *slave*. **YADIFA** needs to know where it can find the master zone file. This will be done with the additional configuration parameter **master**, where you can specify the IP address of the master name server for this domain name.

#### 4.2 Signals

On a unix-like operating systems you can send a *signal* to a process, this is done with the **kill** command.

A few signals are implemented:

- **SIGTERM** will shutdown **YADIFA** properly
- **SIGHUP** will reopen the log files and reload all updated zone files from disk. <sup>1</sup>
- SIGUSR1 will save all zone files to disk. Zones files matching the zone in memory will not be overwritten.

For example:

```
shell

$ ps -ax | grep yadifad
67071  2 S+ 0:03.47 ./yadifad
$ kill -HUP 67071
```

<sup>&</sup>lt;sup>1</sup>only the zone files with an higher serial number on disk than in the database will be affected

## 5 Server Technical

For now there are three entry points to the database:

- 1. Zone File
- 2.  $\mathbf{AXFR[5]}$  and  $\mathbf{IXFR[8]}$
- 3. **DNS UPDATE**[10].

All three use the same principles to accept a resource record:

- First-come, first-served
- Semantic errors will drop the relevant resource record
- Syntax errors will drop the relevant entity.

Dropping the relevant entity can mean several things. If a syntax error occurs in a **DNS UPDATE**[10] just this package will be dropped and not the relevant zone file. A syntactical error can be a typo, but for security reasons the entity will be dropped completely.

If a syntax error is not a typo, but something against the **RFCs**, only that resource record will be dropped.

### 5.1 Zone file reader

The zone file reader will check each resource record as a single entity. Inconsistencies are only checked once the whole zone has been loaded.

What are inconsistencies?

■ The apex of a zone file

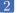

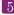

- Semantics of a resource record
- CNAME's alongside non-cname's
- $\blacksquare$  Non-CNAME's alongside cname's
- Non-existing MACROS/DIRECTIVES (eg.typos in MACROS/DIRECTIVES).

#### Known types 5.1.1

For more information see 11.3.

### 6 CLIENT

YADIFA comes with one client:

1. yadifa

#### 6.1 YADIFA

yadifa is the tool used to access the yadifad servers. yadifa can be used to configure a name server and control a name server.

yadifa communicates with the name server over a TCP connection. This communication can be authenticated with  $\mathbf{TSIG[4]}$ 's. This  $\mathbf{TSIG[4]}$  can be given via the command line or a configuration file.

If you want to have control support in **YADIFA** you need to enable this function before compiling the sources.

#### shell

\$ ./configure --enable-ctrl

After the 'configure', you can do the normal 'make' and 'make install'.

#### shell

- \$ make
- \$ make install

#### note

You also need to add 'allow-control' in the main section of yadifad.conf (10.2).

#### 6.1.1 Commands

| TYPES         | ARGUMENTS         |
|---------------|-------------------|
| CFGRELOAD     | somedomain.eu     |
| FREEZE        | somedomain.eu     |
| FREEZEALL     |                   |
| LOGREOPEN     |                   |
| QUERYLOG      | -disable, -enable |
| RELOAD        | somedomain.eu     |
| SHUTDOWN      |                   |
| SYNC          | somedomain.eu     |
| UNFREEZE      | somedomain.eu     |
| UNFREEZEALL   |                   |
| ZONECFGRELOAD | somedomain.eu     |
|               | COMMANDS          |

#### cfgreload

This command will reload all keys, and the zones configurations and the zones. The port can be optionally supplied.

```
shell example

$ yadifa -s "192.0.2.1 port 53" -t CFGRELOAD
```

#### freeze

This command suspends updates to a zone. No more modification (dyn DNS) can be done.

```
shell example

$ yadifa -s 192.0.2.1 -t FREEZE -q somedomain.eu
```

```
shell output
;; global options:
;; Got answer:
;; ->>HEADER<<- opcode: CTRL, status: NOERROR, id: 3507
;; flags: qr QUERY: 1, ANSWER: 1, AUTHORITY: 0, ADDITIONAL: 0
;; QUESTION SECTION:
                                 CTRL
                                         FREEZE
; .
;; ANSWER SECTION:
                                         FREEZE \# 15 A037F6D65646F6D61696
                        0
                               CTRL
E620565700
;; Query time: 0 msec
;; WHEN: Mon Sep 29 14:55:20 2014
;; MSG SIZE rcvd: 43
```

#### freezeall

This command suspends updates to all zones. No more modification (dyn DNS) can be done.

```
shell example

$ yadifa -s 192.0.2.1 -t FREEZEALL
```

Gives as result in verbose mode:

#### logreopen

This command reopen all log files.

```
shell example

$ yadifa -s 192.0.2.1 -t LOGREOPEN
```

#### querylog

This command enables or disables query logs.

```
shell example

$ yadifa -s 192.0.2.1 -t QUERYLOG --enable
```

```
shell output
;; global options:
;; Got answer:
;; ->>HEADER<<- opcode: CTRL, status: NOERROR, id: 10572
;; flags: qr QUERY: 1, ANSWER: 1, AUTHORITY: 0, ADDITIONAL: 0
;; QUESTION SECTION:
                                 CTRL
                                         QUERYLOG
; .
;; ANSWER SECTION:
                        0
                                CTRL
                                         QUERYLOG \# 1 31
;; Query time: 1 msec
;; WHEN: Wed May 6 14:30:42 2015
;; MSG SIZE rcvd: 29
```

#### reload

This command reloads the zone file from disk. If no parameter is given, '.' will be used as domain name.

```
shell example

$ yadifa -s 192.0.2.1 -t RELOAD -q somedomain.eu
```

Gives as result in verbose mode:

```
shell output
;; global options:
;; Got answer:
;; ->>HEADER<<- opcode: ?, status: NOERROR, id: 1750
;; flags: qr QUERY: 1, ANSWER: 1, AUTHORITY: 0, ADDITIONAL: 0
;; QUESTION SECTION:
                                 CTRL
                                         RELOAD
; .
;; ANSWER SECTION:
                        0
                                 CTRL
                                         RELOAD somedomain.eu
E620565700
;; Query time: 1 msec
;; WHEN: Mon Sep 29 15:01:34 2014
;; MSG SIZE rcvd: 43
```

#### shutdown

This command shutdowns the server.

```
shell example

$ yadifa -s 192.0.2.1 -t SHUTDOWN
```

#### sync

This command writes the zone to disk and optionally removes the journal. If no zone is specified, all zones are implied. The extra [-clean] option will remove the journal.

```
shell example

$ yadifa -s 192.0.2.1 -t SYNC -q somedomain.eu --clean
```

```
shell output
;; global options:
;; Got answer:
;; ->>HEADER<<- opcode: CTRL, status: NOERROR, id: 46355
;; flags: qr QUERY: 1, ANSWER: 1, AUTHORITY: 0, ADDITIONAL: 0
;; QUESTION SECTION:
                                 CTRL
                                         SYNC
; .
;; ANSWER SECTION:
                                 CTRL
                         0
                                         SYNC
                                                 \# 5 A037F6D65646F6D61696
E620565700
;; Query time: 2 msec
;; WHEN: Wed May 6 14:35:27 2015
;; MSG SIZE rcvd: 33
```

#### unfreeze

This command enables updates to a zone. Modifications (dyn DNS) can be done again.

```
shell example
$ yadifa -s 192.0.2.1 -t UNFREEZE -q somedomain.eu
```

Gives as result in verbose mode:

```
shell output
;; global options:
;; Got answer:
;; ->>HEADER<<- opcode: CTRL, status: NOERROR, id: 26357
;; flags: qr QUERY: 1, ANSWER: 1, AUTHORITY: 0, ADDITIONAL: 0
;; QUESTION SECTION:
                                 CTRL
                                         UNFREEZE
;; ANSWER SECTION:
                         0
                                 CTRL
                                         UNFREEZE \# 15 A037F6D65646F6D61696
E620565700
;; Query time: 0 msec
;; WHEN: Mon Sep 29 14:56:49 2014
;; MSG SIZE rcvd: 43
```

#### unfreezeall

This command enables updates to all zones. Modifications (dyn DNS) can be done again.

```
shell example

$ yadifa -s 192.0.2.1 -t UNFREEZEALL
```

#### zonecfgreload

This command rereads the zone config and reloads the zone file from disk.

```
shell
$ yadifa -s 192.0.2.1 -t ZONECFGRELOAD -q somedomain.eu
```

Gives as result:

```
shell output
;; global options:
;; Got answer:
;; ->>HEADER<<- opcode: CTRL, status: NOERROR, id: 49879
;; flags: qr QUERY: 1, ANSWER: 1, AUTHORITY: 0, ADDITIONAL: 0
;; QUESTION SECTION:
                                 CTRL
                                         ZONECFGRELOAD
; .
;; ANSWER SECTION:
                         0
                                 CTRL
                                         ZONECFGRELOAD \# 15 A037F6D65646F6D6
1696E620565700
;; Query time: 1 msec
;; WHEN: Tue Sep 30 09:39:23 2014
;; MSG SIZE rcvd: 43
```

# 7 DNSSEC

#### 7.1 Introduction

The DNS provides responses without validating their source. This means that it is vulnerable to the insertion of invalid or malicious information, a flaw discovered by Dan Kaminsky in 2008.

This technical report documents the various components of the long-term solution to this kind of cache-poisoning attack: DNSSEC.

#### 7.2 DNSSEC overview

In a nutshell, DNSSEC adds signatures to regular DNS responses in the form of Resource Record Signature (RRSIG) resource records. A signature covers a resource record set. A resource record set properly signed by a trusted source can be accepted as valid. Many signatures can cover the same resource record set.

The RRSIG resource record is consistent in a hash<sup>1</sup> of the covered resource record set along with the validity period and other relevant information, signed with the private part of the owner's key pair <sup>2</sup>.

To be able to verify whether the response is legitimate, the receiver of a signed response should verify that each resource record set is verified by at least one of the signatures that covers it.

If this comparison shows no differences, the receiver is sure of two things:

- Integrity the response has not been modified
- Authenticity the response comes from the expected source

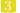

<sup>&</sup>lt;sup>1</sup>A hash of a sequence of characters is the result of a one-way transformation of that sequence into a much smaller, fixed-length sequence by applying a certain mathematical formula. The slightest change of the original sequence changes the resulting hash. Thus, after transmission of the characters, one can detect changes to a sequence by comparing its current hash with its original one.

<sup>&</sup>lt;sup>2</sup>Public/private key encryption is well-known. A message is signed with the private part of a key pair (kept secret). The resulting signed message can only be verified using the public part of the key pair (shared with everybody).

(the only one to possess the private part of the key pair).

Note that the response itself is not encrypted. DNSSEC adds RRSIG records to responses, but the records that hold the data remain unaltered. In this way, DNSSEC is backwards compatible as non DNSSEC-aware name servers can and should ignore unknown data and continue to function as expected.

The challenge in this scenario is to get the public part of the key pair to the users who need it for verification in a secure way.

The public parts of key pairs are available via the DNS as they are published as Domain Name System KEY (DNSKEY) resource records. When querying for DNSKEY records, the response to a query also holds a signature for the DNSKEY record. But the question remains, should the receiver simply accept that the data is authentic and use it?

The answer is no. To verify the signature of a DNSKEY record, the user must consult the parent of the domain name. For domain names, such as eurid.eu, the parent is the TLD. For a TLD, the parent is the root domain. To enable users to obtain the public part of a signed domain name in a secure way, a hash of the public key is put in the parent zone as a Delegation Signer (DS) resource record.

The parent zone signs the DS record with its keys, authentifying the delegation in the process. In the case of eurid.eu, a hash of the public key (DS) is put in the .eu zone where it is signed with the private key of .eu. For the .eu zone itself, a hash of the .eu public key (DS) is put in the root zone, where it is signed with the private key of the root zone.

This means that the receiver can obtain the public part of a key pair by querying for its hash in the parent zone, and verify its signature with the public part of that parent-zone's key pair. This process only takes us up one level in the DNS hierarchy.

There the question repeats itself: how can the receiver trust the signature from that parent zone file? The answer lies in applying the same procedure: retrieving the public part of its key, the hash from its parent and the hash's signature.

But ultimately, some trust must be built in.

Herein lies the importance of having a signed Internet root zone, because receivers that verify signatures only need to trust the public key of the root zone. This is the only public key necessary and it can be obtained outside the DNS. It is available for download in several different formats together with a signature file at: http://data.iana.org/root-anchors/. Before the root zone was signed on 15 July 2010, administrators had to manually configure and maintain public key information from different branches in the DNS tree.

Now that the root zone is signed, one can imagine how much effort TLD operators are putting into enabling DNSSEC on the domains they serve. Only a complete chain of trust allows the secure authentification of a domain name.

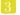

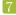

## 7.3 Types of key pairs

Two types of keys are used in DNSSEC:

- The key-signing key (KSK) used only to sign the hash of DNSKEY information
- The zone-signing key (ZSK) used to sign the hashes of all resource records (A , NS, MX, etc).

The more signatures generated with a particular key pair, the greater the chance of a successful crypto-attack, in other words deducing the private part of a key pair by using the public part and the available signatures. To prevent the signing of false information, key pairs should not be used indefinitely. Every so often, new key pairs should be generated and used to resign the zone. The frequency of key generation depends on the strength of the algorithm, key length and how often a key is used.

Because strong algorithms and long keys require more resources, such as more CPU, the practice is to use a weaker key pair, the ZSK, for all signatures but to change it regularly. Validity of these signatures should be three to six months at most. A stronger key pair, the KSK, is only used to sign the public key information. The KSK is changed less frequently, every one to two years. Only a hash of the KSK appears in the root zone (as the DS record). Since this key is changed, or rolled over, less often, interaction with the parent is less frequent.

## 7.4 Algorithms

Several algorithms for calculating hashes and signatures have been defined. Specific name server implementations or versions may not support all of the algorithms mentioned in the following summary:

RSASHA1 (algorithm number 5) is declared mandatory by RFC 4034 . RSASHA1-NSEC3 - SHA1 (algorithm number 7) is defined by RFC 5155 . It is essentially the same algorithm as RSASHA1, although the Next SECure records are NSEC3. The stronger algorithms, RSASHA256 (algorithm number 8) and RSASHA512 (algorithm number 10) are both defined by RFC 5702.

The use of these latter algorithms is recommended, as attacks against SHA1 (used in algorithms 5 and 7) are increasing. Bear in mind that the newer algorithms, numbers 8 and 10, may not be available in older DNS server implementations and, as verifying DNS name servers that do not recognise an algorithm will treat the data as unsigned. It is unclear at the time of writing whether end users will actually benefit from these stronger algorithms.

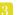

## 8 NSID

#### 8.1 Introduction

The DNS infrastructure is an integral and critical part of the Internet and the robustness of this system has constantly been improved since it was first used. The increased robustness has lead to more complex setups where mechanisms like DNS anycast, name server pools and IP failovers allow different name servers to be available from a single IP address. These complex setups can make it very difficult to identify individual name servers. To identify different name servers, one could query for a specific record which is unique to each of the name servers. However, this method will not work for generic queries which comprise the bulk of all requests. NSID provides a solution by including a unique identifier within any DNS response. This feature is an extension of the DNS protocol. To allow backward compatibility, a name server that has the NSID extension will only send an NSID when it is explicitly asked for. The information, in response to the NSID option in the guery, can be found in the EDNS OPT pseudo-RR in the response.

#### 8.2 NSID payload

The NSID[3] is a sequence of up to 512 arbitrary bytes set by the administrator. When queried, the byte sequence is usually represented as an hexadecimal string followed by its corresponding ASCII chars, if possible.

The syntax and semantics of the content of the NSID option are deliberately left outside the scope of this specification.

#### Examples of NSID:

- It could be the "real" name of the specific name server within the name server pool.
- It could be the "real" IP address (IPv4 or IPv6) of the name server within the name server pool
- It could be a pseudo-random number generated in a predictable fashion somehow using the server's IP address or name as a seed value

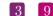

- It could be a probabilistically unique identifier initially derived from a random number generator then preserved across reboots of the name server
- It could be a dynamically generated identifier so that only the name server operator could tell whether or not any two queries had been answered by the same server
- It could be a blob of signed data, with a corresponding key which might (or might not) be available via DNS lookups.

## 9

## DNS RESPONSE RATE LIMITING

#### 9.1 Introduction

A typical Distributed Denial of Service (DDoS) attack relies on a great number of hosts to send many requests simultaneously to disrupt a service. DNS is at the core of the Internet and when this service is disrupted, many other services are disrupted as well as collateral damage. Therefore many DNS service providers have made major investments in good connectivity to mitigate attacks directed at their infrastructure. A DNS amplification attack is a special form of DDoS which takes advantage of the stateless nature of DNS queries to create forged DNS requests. Answers to these requests are sent to the actual target of the attack. The DNS protocol has been designed with efficiency in mind. Therefore a typical request requires a minimal amount of bandwidth to the name server, but can trigger a huge response which is typically many times larger than the original request. These huge responses allow attackers to hedge their disposable bandwidth with the bandwidth available at some DNS servers by making them unwilling participants in this special form of DDoS.

#### 9.2 What is it?

The DNS Response Rate Limiting is an algorithm that helps mitigating DNS amplification attacks. The name servers have no way of knowing whether any particular DNS query is real or malicious, but it can detect patterns and clusters of queries when they are abused at high volumes and can so reduce the rate at which name servers respond to high volumes of malicious queries.

## 9.3 The problem

Any internet protocol based on UDP is suitable for use in a Denial of Service (DDoS) attack, but DNS is especially well suited for such malevolence. There are several reasons:

#### ■ Reflected/Spoofed attack

DNS servers cannot tell by examining a particular packet wether the source address in that packet is real or not. Most DNS queries are done by UDP. UDP does not have source address

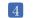

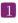

verification.

Small DNS queries can generate large responses Especially when used with **DNSSEC**, the responses can be 10-20 (or more) times larger than the question.

### 9.4 A solution

If one packet with a forged source address arrives at a DNS server, there is no way for the server to tell it is forged. If hundreds of packets per second arrive with very similar source addresses asking for similar or identical information, there is a very high probability that those packets, as a group, form part of an attack. The Response Rate Limiting (RRL) algorithm has two parts. It detects patterns in incoming queries, and when it finds a pattern that suggests abuse, it can reduce the rate at which replies are sent.

- Clients are grouped by their masked IPs, using ipv4-prefix-length and ipv6-prefix-length.
- Clients are kept in a table with a size varying from min-table-size to max-table-size.
- Responses-per-second is the maximum number of "no-error" answers that will be given to a client in the duration of a second.
- **Errors-per-second** is the maximum number of error answers that will be given to a client in the duration of a second.
- Window is the period for which the rates are measured. If the client goes beyond any of its allowed rates, then the majority of further answers will be dropped until this period of time has elapsed. Every **slip** dropped answers, a truncated answer may randomly be given, llowing the client to ask the query again using TCP.

# 10 Configuration Reference

#### 10.0.1 Layout

The configuration file has some rules:

- The configuration is read from a simple text file.
- A comment starts after the '#' character.
- Empty lines have no effect.
- A string can be double quoted, but is not mandatory.

The configuration file is made up of sections. A section starts with a with a  $\langle name \rangle$  line and ends with a </name> line.

Currently the following sections are implemented:

- main
- zone
- key
- acl
- channels
- loggers
- nsid
- rrl

Unimplemented section names are ignored.

The section order is only of importance for sections of the same type where the principle first-found-first-processed applies. In other words, the last settings will overwrite ealier declarations of the same parameter. One exception is the  $\langle zone \rangle$  section, where a declaration for the same domain will result in the error **DATABASE\_ZONE\_CONFIG\_DUP**.

```
configuration example

<zone>
    domain somedomain.eu
    file masters/somedomain.eu.txt
    file masters/somedomain.eu.zone
    type master
</zone>

<zone>
    domain somedomain.eu
    file masters/somedomain2.eu.txt
    type master
</zone>
```

In this example for the zone somedomain.eu, the file will be "masters/somedomain.eu.zone".

The processing order of each section type is determined by the server implementation. Each section contains settings. A setting is defined on one line but can be spread over multiple lines using parenthesis.

```
configuration example

# comment
# comment
<first>
# commment
    setting0-name value ...
    setting1-name value ...
</first>

<second>
    setting2-name (
        value
        ...
    )
# comment
</second>
```

## 10.1 Types

Each setting can be one of the following types.

| TYPE          | DESCRIPTION                                                                                                    |
|---------------|----------------------------------------------------------------------------------------------------|
| ACL           | A list of ACL descriptors. User-defined ACLs are found in the 'acl' section. The 'any' and 'none' descriptors are always defined. Elements of the list are separated by a ',' or a ';'. |
| DNSSECTYPE    | A DNSSEC type name. It can be a DNSSEC-enabled value ("nsec", "nsec3" or "nsec3-optout") or a DNSSEC-disabled value ("none", "no", "off" or "0").                                       |
| ENUM          | A word from a specified set.                                                                                                    |
| FLAG          | A boolean value. It can be true ("1", "enable", "enabled", "on", "true", "yes") or false ("0", "disable", "disabled", "off", "false", "no").                                            |
| FQDN          | An Fully Qualified Domain Name (FQDN) text string. i.e.: www.eurid.eu.                                                                                                    |
| GID           | Group ID. (Can be a number or a name)                                                                                                    |
| HOST(S)       | A (list of) host(s). A host is defined by an IP (v4 or v6) and can be followed by the word 'port' and a port number. Elements of the list are separated                                 |
|               | by a ',' or a ';'.                                                                                                    |
| INTEGER / INT | A base-ten integer.                                                                                                    |
| PATH          | A file or directory path. i.e.: '/var/zones'.                                                                                                    |
| STRING / STR  | A text string. Double quotes can be used but are not mandatory. Without quotes the string will be taken from the first non-blank character to the last non-blank character.             |
| UID           | User ID. (Can be a number or a name)                                                                                                    |
|               | TYPES                                                                                                    |

## 10.2 Sections

## The 'main' section

This section defines the global or default settings of the server.

| PARAMETER                 | TYPE | DEFAULT    | DESCRIPTION                                                                                                    |
|---------------------------|------|------------|----------------------------------------------------------------------------------------------------|
| additional-from-auth      | FLAG | true       | If this flag is enabled, the server will reply with the additional section.                                                           |
| allow-control             | ACL  | none       | Default server-control access control list, Only the sources matching the ACL are accepted.                                           |
| allow-notify              | ACL  | any        | Default notify access control list. Only the servers matching the ACL will be handled.                                                |
| allow-query               | ACL  | any        | Default query access control list. Only the clients matching the ACL will be replied to.                                              |
| allow-transfer            | ACL  | none       | Dedault transfer access control list. Only the clients matching the ACL will be allowed to transfer a zone (AXFR/IXFR).               |
| allow-update              | ACL  | none       | Default update access control list. Only the clients matching the ACL will be allowed to update a zone.                               |
| allow-update-forwarding   | ACL  | none       | Default update-forwarding access control list. Only the sources matching the ACL are accepted.                                        |
| answer-formerr-packets    | FLAG | true       | If this flag is disabled, the server will not reply to badly formatted packets.                                                       |
| authority-from-auth       | FLAG | true       | If this flag is enabled, the server will reply with the authority section.                                                            |
| axfr-compress-packets     | FLAG | true       | Enables the DNS packet compression of each AXFR packet.                                                                               |
| axfr-max-packet-size      | INT  | 4096 bytes | The maximum size of an AXFR packet. (MIN: 512, MAX: 65535)                                                                            |
| axfr-max-record-by-packet | INT  | 0          | The maximum number of records in each AXFR packet. Older name servers can only handle 1. Set to 0 to disable the limit.  MAIN SECTION |

| PARAMETER                   | TYPE                                       | DEFAULT         | DESCRIPTION                                                           |
|-----------------------------|--------------------------------------------|-----------------|-----------------------------------------------------------------------|
| axfr-retry-delay            | INT                                        | 600 sec         | Number of seconds between each                                        |
| v v                         |                                            |                 | retry for the first transfer from the                                 |
| c                           | INCO                                       | 100             | master name server.                                                   |
| axfr-retry-jitter<br>chroot | $\operatorname{INT}$ $\operatorname{FLAG}$ | 180 sec<br>off  | Jitter applied to axfr-retry-delay.  Enabling this flag will make the |
| Chroot                      | 1 L/NO                                     | Oli             | server jail itself in the chroot-path directory.                      |
| chroot-path                 | PATH                                       | /               | The directory used for the jail.                                      |
| cpu-count-override          | INT                                        | 0               | Overrides the detected number of log-                                 |
| ,                           | DI A G                                     |                 | ical cpus (0 : automatic, MAX: 256).                                  |
| daemon                      | FLAG                                       | true            | Enabling this flag will make the server detach from the console and   |
|                             |                                            |                 | work in background.                                                   |
| data-path                   | PATH                                       | /var/zones      | The base path were lies the data                                      |
| •                           |                                            | , ,             | (base zone file path, journaling data,                                |
|                             |                                            |                 | temporary files, etc.)                                                |
| dnssec-thread-count         | INT                                        | 0               | The maximum number of threads                                         |
|                             |                                            |                 | used for DNSSEC parallel tasks (mostly signatures) (0 : automatic,    |
|                             |                                            |                 | MAX: 128)                                                             |
| edns0-max-size              | INT                                        | 4096 bytes      | EDNS0 packets size.                                                   |
| gid                         | GID                                        | 0               | The group ID that the server will use.                                |
| group                       | GID                                        | root            | The group ID that the server will use.                                |
| hostname                    | STR                                        | the host name   | The string retured by a hostname TXT CH query.                        |
| keys-path                   | PATH                                       | /var/zones/keys | The base path of the DNSSEC keys.                                     |
| listen                      | HOST(S)                                    | 0.0.0.0         | The list of interfaces to listen to.                                  |
| log-path                    | PATH                                       | /var/log        | The base path where the log files are                                 |
| mar ton connections         | INT                                        | 5               | written.                                                              |
| max-tcp-connections         | 11/1                                       | 0               | The maximum number of parallel TCP connections, allowed. (MIN: 0,     |
|                             |                                            |                 | MAX: 512)                                                             |
| pid-file                    | STR                                        | yadifad.pid     | The pid file name.                                                    |
| pid-path                    | PATH                                       | /var/run        | The path for the pid file.                                            |
| queries-log-type            | INT                                        | 1               | Query log format. (0: none, 1:                                        |
|                             |                                            |                 | YADIFA format, 2: BIND format,                                        |
|                             |                                            |                 | 3: YADIFA and BIND format at                                          |
| gorgorid                    | STD                                        | not got         | once) The string returned by a id server                              |
| serverid                    | STR                                        | not set         | The string returned by a id.server.  TXT CH query. If not set, RE-    |
|                             |                                            |                 | FUSED is answered.                                                    |
|                             | T                                          | I               | MAIN SECTION                                                          |

| PARAMETER                       | TYPE  | DEFAULT          | DESCRIPTION                                                                |
|---------------------------------|-------|------------------|----------------------------------------------------------------------------|
| server-port,port                | INT   | 53               | The default dns port. (MIN: 1,                                             |
| sig-validity-interval           | INT   | 31 days          | MAX:65535) The number of hours for which an au-                            |
| sig-vandity-intervar            | 11/ 1 | 51 days          | tomatic signature is valid. (MIN: 7                                        |
|                                 |       |                  | days, MAX: 366 days)                                                       |
| sig-validity-jitter, sig-jitter | INT   | $3600  \sec$     | The signature expiration validity jit-                                     |
|                                 |       |                  | ter in seconds (1 hour). (MIN: 0,                                          |
|                                 | TNITT | . 1              | MAX: 86400 sec)                                                            |
| sig-validity-regeneration       | INT   | auto hours       | Signatures expiring in less than the indicated amount of hours will be re- |
|                                 |       |                  | computed. (MIN: 24 hours, MAX:                                             |
|                                 |       |                  | 168 hours, default: chosen by <b>YAD</b> -                                 |
|                                 |       |                  | IFA)                                                                       |
| statistics                      | FLAG  | true             | The server will log a report line about                                    |
|                                 |       |                  | some internal statistics.                                                  |
| statistics-max-period           | INT   | 60  sec          | The period in seconds between two                                          |
|                                 |       |                  | statistics log lines. (MIN: 1, MAX: 31 days)                               |
| tcp-query-min-rate              | INT   | 4096 bytes / sec | The minimum rate required in a TCP                                         |
|                                 |       |                  | connection (read and write). Slower                                        |
|                                 |       |                  | connections are closed. The units are                                      |
|                                 |       |                  | bytes per second.                                                          |
| thread-count-by-address         | INT   | 0                | Number of independent threads used                                         |
|                                 |       |                  | to process each listening address. (0:                                     |
|                                 |       |                  | single threaded, MAX: number of CPU's, -1: <b>YADIFA</b> chooses)          |
| uid                             | UID   | 0                | The user ID that the server will use.                                      |
| user                            | UID   | root             | The user ID that the server will use.                                      |
| version-chaos                   | STR   | "yadifa ver-     | The string returned by a version TXT                                       |
|                                 |       | sion#"           | CH query.                                                                  |
| xfr-connect-timeout             | INT   | $5  \sec$        | Timeout for establishing a connection                                      |
| who not h                       | PATH  | /yor/gones/refr  | for AXFR and IXFR transfers.                                               |
| xfr-path                        | ГАІП  | /var/zones/xfr   | The base path used for AXFR and journal storage.                           |
|                                 |       | T .              | MAIN SECTION                                                               |

#### configuration example <main> chroot on daemonize true chroot-path /srv/yadifa/var keys-path /zones/keys data-path /zones log-path /log /run pid-path pid-file yadifad.pid cpu-count-override dnssec-thread-count 10 max-tcp-queries 100 tcp-query-min-rate 6000 additional-from-auth yes authority-from-auth yes answer-formerr-packets no listen 192.0.2.53, 192.0.2.153 port 8053 hostname my-shown-hostname serverid ns-loc-01 yadifad user yadifad group statistics yes statistics-max-period 60 # could have been written as: 'version not disclosed' without the ' "not disclosed" version # note: Any is default anyway allow-query any allow-update operations-network; public-network allow-transfer slaves; operations-network; public-network sig-signing-type 65542 sig-validity-interval 360 sig-validity-regeneration 48 sig-validity-jitter 1800 axfr-max-record-by-packet 0 32768 axfr-max-packet-size axfr-compress-packets true </main>

## The 'zone' sections

Each zone is defined by one section only.

| PARAMETER               | TYPE          | DEFAULT | DESCRIPTION                                                                            |
|-------------------------|---------------|---------|----------------------------------------------------------------------------------------|
| allow-control           | ACL           | as main | Control commands control list. Only the                                                |
|                         | 1.07          |         | matching sources are allowed.                                                          |
| allow-notify            | ACL           | as main | Notify access control list. Only the servers matching the ACL will be han-             |
|                         |               |         | dled.                                                                                  |
| allow-query             | ACL           | as main | Query access control list. Only the clients matching the ACL will be replied           |
|                         |               |         | to.                                                                                    |
| allow-transfer          | ACL           | as main | Tansfer access control list. Only the                                                  |
|                         |               |         | clients matching the ACL will be allowed to transfer a zone (AXFR/IXFR).               |
| allow-update            | ACL           | as main | Update access control list. Only the                                                   |
|                         |               |         | clients matching the ACL will be allowed                                               |
| allow-update-           | ACL           | as main | to update a zone. Update forwarding control list. Only the                             |
| forwarding              | TT 0 0 TT (0) |         | matching sources are allowed.                                                          |
| also-notify             | HOST(S)       | -       | The list of servers to notify in the event<br>of a change. Currently only used by mas- |
|                         |               |         | ters when a dynamic update occurs.                                                     |
| dnssec-mode             | DNSSECTYPE    | none    | Type of DNSSEC used for the zone. As                                                   |
|                         |               |         | master name sever, <b>YADIFA</b> will try to maintain that state.                      |
| domain                  | FQDN          | -       | Mandatory. Sets the domain of the zone                                                 |
| file-name, file         | PATH          | _       | (i.e.: eurid.eu). Sets the zone file name. Only mandatory                              |
|                         | 11111         |         | for a master zone.                                                                     |
| journal-size-kb         | INT           | 64      | Puts a soft limit on the size of the jour-                                             |
| master                  | HOST          | _       | nal, expressed in KB<br>Mandatory for a slave. Sets the master                         |
|                         | DT 4.0        | EAT CE  | server. Only one is supported.                                                         |
| no-master-<br>updates   | FLAG          | FALSE   | If set to true, the slave will not probe nor download changes from the master.         |
| notify-auto             | FLAG          | TRUE    | (TRUE: <b>DNS NOTIFY</b> [9] will be send                                              |
|                         |               |         | to all name servers in APEX, FALSE: the content of APEX will be ignored)               |
| notify-retry-count      | INT           | 5       | Number of times <b>YADIFA</b> tries to send                                            |
| , · c                   | INT           | 1       | a DNS NOTIFY[9] .                                                                      |
| notify-retry-<br>period | INT           | 1       | Time period between two <b>DNS NOTIFY</b> [9] attempts.                                |
| notify-retry-           | INT           | 0       | Increase of the time period between two                                                |
| period-increase         |               |         | DNS NOTIFY[9] attempts.  ZONE SECTION                                                  |
|                         |               |         | ZONE SECTION                                                                           |

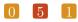

| PARAMETER                          | TYPE    | DEFAULT | DESCRIPTION                                                                                                    |
|------------------------------------|---------|---------|----------------------------------------------------------------------------------------------------|
| sig-validity-<br>interval          | INTEGER | as main | The number of hours for which an automatic signature is valid. (MIN: 7 days, MAX: 366 days)                                                               |
| sig-validity-jitter,<br>sig-jitter | INTEGER | as main | The signature expiration validity jitter in seconds (1 hour). (MIN: 0, MAX: 86400 sec)                                                                    |
| sig-validity-<br>regeneration      | INTEGER | as main | The signatures expiring in less than the indicated amount of hours will be recomputed. (MIN: 24 hours, MAX: 168 hours, default: chosen by <b>YADIFA</b> ) |
| type                               | ENUM    | -       | Mandatory. Sets the type of zone: either 'master' or 'slave'.  ZONE SECTION                                                                               |

sig-\* and allow-\* settings defined here have precedence over those in the 'main' section.

```
configuration example
<zone>
   domain
                              somedomain.eu.
   type
                              master
   file-name
                              masters/somadomain.eu-signed.txt
e rest is not mandatory ...
   also-notify
                              192.0.2.194, 192.0.2.164
   Doing this is pointless since it's both the global setting AND
   the default one
   allow-query
                              any
   allow-update
                              my-network; 127.0.0.1
   allow-transfer
                              my-slaves
   Same as global setting
   sig-signing-type
                              65542
   sig-validity-interval
                              720
                                              # 30 days is enough
   sig-validity-regeneration 12
   sig-validity-jitter
                             7200
    journal-size-kb
                        64
                                             # 64 KB
</zone>
<zone>
                 another-zone.eu
   domain
   type
                   slave
   master
                  192.0.2.53
</zone>
```

#### The 'key' sections

Each TSIG key must be defined by one section.

| PARAMETER      | TYPE         | DEFAULT | DESCRIPTION                                                                                                    |
|----------------|--------------|---------|----------------------------------------------------------------------------------------------------|
| algorithm      | ENUM         | _       | Mandatory. Sets the algorithm of the key. Supported values are: 'hmac-md5', 'hmac-sha1', 'hmac-sha224', 'hmac-sha256', 'hmac-sha384', 'hmac-sha512' (the algorithm names are case insensitive) |
| name<br>secret | FQDN<br>TEXT | -       | Mandatory. Sets the name of the key.  Mandatory. Sets the value of the key.  BASE64 encoded.                                                                                                   |
|                |              |         | KEY SECTION                                                                                                    |

| <key></key> |                          |  |
|-------------|--------------------------|--|
| name        | yadifa                   |  |
| algorithm   | hmac-md5                 |  |
| secret      | WouldNtYouWantToKnowIt== |  |
|             |                          |  |
| <key></key> |                          |  |
| name        | eu-slave1                |  |
| algorithm   | hmac-md5                 |  |
| secret      | WouldNtYouWantToKnowIt== |  |
|             |                          |  |
| <key></key> |                          |  |
| name        | eu-slave2                |  |
| algorithm   | hmac-md5                 |  |
| secret      | WouldNtYouWantToKnowIt== |  |
|             |                          |  |

#### The 'acl' section

Each entry of the acl section defines a rule of access. Each rule is a name (a single user-defined word) followed by a rule in the form of a list of statements. The separator can be ',' or ';'. The 'any' and 'none' names are reserved. A statement tells if a source is accepted or rejected. Reject statements are prefixed with '!'. Statements are evaluated in the following order: first from more specific to less specific, then from reject to accept. If a statement matches, the evaluation will stop

and accordingly accept or reject the source. If no statement matches, then the source is rejected.

A statement can be either:

■ An IPv4 or an IPv6 address followed (or not) by a mask. [!]ipv4|ipv6[/mask]

#### For example:

```
configuration sample
internal-network 192.0.2.128/26;2001:DB8::/32
```

■ The word 'key' followed by the name of a TSIG key. key key-name

#### For example:

```
configuration sample
slaves key public-slave; key hidden-slave
```

An ACL statement name from the 'acl' section. Note that negation and recursion are forbidden and duly rejected.
acl-name

#### For example:

```
configuration sample
who-can-ask-for-an-ixfr master;slaves;127.0.0.1
```

```
configuration example
<acl>
# user-defined-name
                                rule-statements
   # rule to accept this TSIG key
   slave1
                            key eu-slave1
   # rule to accept that TSIG key
   slave2
                            key eu-slave2
   # rule to accept what the slave1 and slave2 rules are accepting
   slaves
                            slave1;slave2
   # rule to accept this IP
   master
                            192.0.2.2
   # rule to accept both this IPv4 network and that IPv6 network
                            192.0.2.128/28;2001:DB8::/32
   operations
   \# Now about the order of each ACL statement : the following rule
   order-example-1 192.0.2.128/26; 192.0.2.5;
                    ! 192.0.2.133 ; ! 192.0.2.0/26
   # will be understood the same way as this one
   order-example-2 192.0.2.5; !192.0.2.133;
                   192.0.2.128/26 ; !192.0.2.0/26
   # Because in effect, both will be seen internally as:
   order-example-3 !192.0.2.133 ; 192.0.2.5 ;
                    !192.0.2.0/26 ; 192.0.2.128/26
</acl>
```

#### The 'channels' section

Channels are loggers output stream definitions. Three types are supported:

file

- STDOUT, STDERR
- syslog.

Each channel is a name (a single user-defined word) followed by:

the 'syslog' keyword, defining a channel to the syslog daemon. The keyword can be followed by case-insensitive facilities and options arguments. These arguments will be given to syslog. Note that only one facility should be given.

Supported facilities:

| PARAMETER            | DESCRIPTION                                                |  |  |
|----------------------|------------------------------------------------------------|--|--|
| auth                 | Security/authorisation messages (DEPRECATED: use authoriv) |  |  |
| authpriv             | Security/authorisation messages (private)                  |  |  |
| cron                 | Clock daemon (cron and at)                                 |  |  |
| daemon               | System daemons without separate facility value             |  |  |
| $\operatorname{ftp}$ | Ftp daemon                                                 |  |  |
| local0               | Reserved for local use                                     |  |  |
| local1               | Reserved for local use                                     |  |  |
| local2               | Reserved for local use                                     |  |  |
| local3               | Reserved for local use                                     |  |  |
| local4               | Reserved for local use                                     |  |  |
| local5               | Reserved for local use                                     |  |  |
| local6               | Reserved for local use                                     |  |  |
| local7               | Reserved for local use                                     |  |  |
| lpr                  | Line printer subsystem                                     |  |  |
| mail                 | Mail subsystem                                             |  |  |
| news                 | USENET news subsystem                                      |  |  |
| syslog               | Messages generated internally by syslogd(8)                |  |  |
| user                 | Generic user-level messages                                |  |  |
| uucp                 | UUCP subsystem                                             |  |  |
|                      | CHANNELS SECTION                                           |  |  |

Supported options:

| PARAMETER | DESCRIPTION                                                         |
|-----------|---------------------------------------------------------------------|
| cons      | Write directly to system console if there is an error while sending |
|           | to system logger.                                                   |
| ndelay    | Open the connection immediately (normally, the connection is        |
|           | opened when the first message is logged).                           |
| nowait    | Don't wait for child processes that may have been created while     |
|           | logging the message (On systems where it is relevant).              |
| odelay    | Opening of the connection is delayed until syslog() is called (This |
|           | is the default, and need not be specified).                         |
| perror    | (Not in POSIX.1-2001.) Print to stderr as well.                     |
| pid       | Include PID with each message.                                      |
| _         | CHANNELS (syslog) SECTION                                           |

#### note

For more information: man syslog

For example:

```
configuration sample
syslog syslog CRON,PID
```

■ The 'STDOUT' case-sensitive keyword, defining a channel writing on the standard output. For example:

```
configuration sample
default-output STDOUT
```

■ The 'STDERR' case-sensitive keyword, defining a channel writing on the standard error. For example:

```
configuration sample
default-error STDERR
```

■ A relative file path, defining a channel writing on a file (append at the end). The file is followed by the file rights as an octal number.

For example:

```
configuration sample
yadifa yadifa.log 0644
```

```
configuration example
<channels>
   # user-defined-name
                                    parameters
   # channel 'statistics': a file called stats.log
                           with 0644 access rights
   statistics
                           stats.log 0644
   # channel 'syslog' : a syslog daemon output using
   the local6 facility and logging the pid of the process
                            syslog local6, pid
   syslog
   # channel 'yadifa': a file called yadifa.log with 0644 access rights
   yadifa
                            yadifa.log 0644
   # channel 'debug-out' : directly printing to stdout
                            STDOUT
   debug-out
   # channel 'debug-err' : directly printint to stderr
    debug-err
                            STDERR
</channels>
```

#### The 'loggers' section

Yadifa has a set of log sources, each of which can have their output filtered (or ignored) and sent to a number of channels.

A logger line is defined as the source name followed by the list of levels and then the list of channels. The lists are ',' separated.

The current set of sources is:

| SOURCES                                               | DESCRIPTION                                                                                                    |
|-------------------------------------------------------|----------------------------------------------------------------------------------------------------|
| database dnssec server statistics system zone queries | Database output (incremental changes, integrity checks, etc.) DNSSEC output (NSEC, NSEC3, signatures events) Server actions output (network setup, database setup, queries, etc.) Internal statistics periodic output Low-level output (thread management, task scheduling, timed events) Internal zone loading output Queries output |
| •                                                     | LOGGERS SECTION                                                                                                    |

The current set of levels is:

| LEVELS  | DESCRIPTION                        |
|---------|------------------------------------|
| emerg   | System is unusable                 |
| alert   | Action must be taken immediately   |
| crit    | Critical conditions                |
| err     | Error conditions                   |
| warning | Warning conditions                 |
| notice  | Normal, but significant, condition |
| info    | Informational message              |
| debug   | Debug-level 0 message              |
| debug1  | Debug-level 1 message              |
| debug2  | Debug-level 2 message              |
| debug3  | Debug-level 3 message              |
| debug4  | Debug-level 4 message              |
| debug5  | Debug-level 5 message              |
| debug6  | Debug-level 6 message              |
| debug7  | Debug-level 7 message              |
| prod    | All non-debug levels               |
| all     | All levels                         |
| *       | All levels                         |
|         | LEVELS                             |

#### note

Messages at the 'crit', 'alert' and 'emerg' levels do trigger an automatic shutdown of the server.

If the logger section is omitted completely, everything is logged to the STDOUT channel. Negations are not allowed.

#### configuration <loggers> # info, notice and warning level messages from the database logging # will be outp info,notice,warning database yadifa database err, crit, alert, emerg yadifa, syslog server yadifa stats statistics debug-err system queries queries yadifa zone </loggers>

The defined loggers are:

**system** contains low level messages about the system such as memory allocation, threading, IOs, timers and cryptography, . . .

database contains messages about most lower-level operations in the DNS database. ie: journal, updates, zone loading and sanitization, DNS message query resolution, ...)

**dnssec** contains messages about lower-level dnssec operations in the DNS database. ie: status, maintenance, verification, ...

server contains messages about operations in the DNS server. ie: startup, shutdown, configuration, transfers, various services status (database management, network management, DNS notification management, dynamic update management, resource rate limiting, ...)

**zone** contains messages about the loading of a zone from a source (file parsing, transferred binary zone reading, ...)

stats contains the statistics of the server. (See chapter 13)

queries contains the queries on the server. Queries can be logged with the bind and/or with the YADIFA format.

#### bind format:

client sender-ip#port: query: fqdn class type +SETDC (listen-ip)

#### **YADIFA** format:

```
query [ id ] {+SETDC} fqdn class type (sender-ip#port)
```

where:

id is the query message id

+ means the message has the Recursion Desired flag set

S means the message is signed with a TSIG

 ${f E}$  means the message is EDNS

T means the message was sent using TCP instead of UDP

**D** means the message has the DNSSEC OK flag set

C means the message has the Checking Disabled flag set

fqdn is the queried FQDN

**class** is the queried class

**type** is the queried type

sender-ip is the IP of the client that sent the query

port is the port of the client that sent the query

listen-ip is the listen network interface that received the message

Note that on **YADIFA** any unset flag is replaced by a '-', on bind only the '+' follows that rule.

System operators will mostly be interested in the info and above messages of queries and stats, as well as the error and above messages of the other loggers.

#### The 'nsid' section

#### note

If you want to have NSID support in YADIFA you need to enable this function before compiling the sources.

#### shell

\$ ./configure --enable-nsid

After the 'configure', you can do the normal 'make' and 'make install'.

#### shell

\$ make

\$ make install

| PARAMETER    | TYPE | DEFAULT | DESCRIPTION                            |
|--------------|------|---------|----------------------------------------|
| ascii<br>hex | STR  | (())    | The string can be 512 characters long. |
| 11011        | l    |         | NSID SECTION                           |

### configuration example ascii

```
<nsid>
    ascii belgium-brussels-01
</nsid>
```

## configuration example hex

<nsid>

hex 00320201

</nsid>

#### The 'rrl' section

 ${\bf YADIFA}$  has support for RRL enabled by default.

| PARAMETER            | TYPE | DEFAULT | DESCRIPTION                                              |
|----------------------|------|---------|----------------------------------------------------------|
| responses-per-second | INT  | 5       | Allowed response rate.                                   |
| errors-per-second    | INT  | 5       | Allowed error rate.                                      |
| slip                 | INT  | 2       | Random slip parameter.                                   |
| log-only             | FLAG | false   | If set to true, logs what it should do without doing it. |
| ipv4-prefix-length   | INT  | 24      | Mask applied to group the IPv4 clients.                  |
| ipv6-prefix-length   | INT  | 56      | Mask applied to group the IPv6 clients.                  |
| exempt-              | ACL  | none    | Clients maching this rule are not subject                |
| clients, exempted    |      |         | to the RRL.                                              |
| enabled              | FLAG | false   | Enables the RRL                                          |
| min-table-size       | INT  | 1024    | RRL buffer minimum size                                  |
| max-table-size       | INT  | 16384   | RRL buffer maximum size                                  |
| window               | INT  | 15      | RRL sliding window size in seconds RRL SECTION           |

```
configuration example
<rrl>
   responses-per-second
                                5
   errors-per-second
                                5
                                10
   slip
   log-only
                                off
   ipv4-prefix-length
                                24
   ipv6-prefix-length
                                56
   exempt-clients
                                none
                                yes
   enabled
</rrl>
```

# 11 Zones

Only textual zones are implemented.

The format of a zone file is defined in RFC 1034[6] and RFC 1035[7].

```
;; Example domain
        86400
$TTL
                ; 24 hours
$ORIGIN somedomain.eu.
somedomain.eu.
                    86400
                            IN
                               SOA ns1.somedomain.eu. info.somedomain.eu. (
                                    3600
                                    1800s
                                    3600000s
                                    600
                                    )
                    86400
                            IN
                                MΧ
                                    10 mail.somedomain.eu.
                    86400
                                NS
                                    ns1.somedomain.eu.
                            ΙN
ns1.somedomain.eu.
                    86400
                                    192.0.2.2
                            IN
                                Α
mail.somedomain.eu. 86400
                            IN
                                Α
                                    192.0.2.3
www.somedomain.eu.
                    86400
                            IN
                                    192.0.2.4
```

## 11.1 MACROS

Some macros are implemented:

- **Q**
- \$TTL

#### • \$ORIGIN

#### 11.1.1 @

Use as a name, the @ symbol is replaced by the current origin. The initial value is the **domain** field of the <zone> section.

For example:

```
configuration sample

<zone>
   domain somedomain.eu
   ...
</zone>
```

#### 11.1.2 \$TTL

This macro is the **TTL** value that is to be set for the resource records with an undefined **TTL**.

```
;; The following @ is seen as somedomain.eu.
$TTL 3600
                             IN SOA ns1.somedomain.eu. info.somedomain.eu. (
                     86400
somedomain.eu.
                                    3600
                                    1800s
                                    3600000s
                                    600
                               192.0.2.2
ns1.somedomain.eu.
                     86400 A
mail.somedomain.eu.
                     86400 A
                               192.0.2.3
www.somedomain.eu.
                     86400 A
                               192.0.2.4
                           Α
                               192.0.2.5
ftp.somedomain.eu.
                               192.0.2.6 ;; The TTL will be set using $TTL
```

#### 11.1.3 **\$ORIGIN**

The value of this macro is appended to any following domain name not terminating with a ".". The initial value is the **domain** field of the <zone> section.

```
;; The following @ is seen as somedomain.eu.
$TTL 3600
$ORIGIN somedomain.eu.
somedomain.eu.
                                    IN SOA ns1 info (
                            86400
                                     1
                                     3600
                                     1800s
                                     3600000s
                                     600
                            86400 A
                                      192.0.2.2
ns1
mail
                            86400 A
                                      192.0.2.3
                            86400 A
                                      192.0.2.4
www
```

#### 11.2 Classes

YADIFA knows only one class:

■ IN [7].

## 11.3 Resource record types

As master name server, **YADIFA** knows only the following resource record (RR) types. Everything else will give an error and be ignored.

- SOA
- A
- AAAA
- CNAME
- DNSKEY
- $\blacksquare$  DS
- HINFO
- MX
- NAPTR
- NS
- NSEC
- NSEC3
- NSEC3PARAM
- PTR
- RRSIG
- SRV
- SSHFP
- TLSA
- TXT
- WKS.

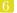

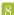

# 12 JOURNAL

**YADIFA** has got a new journaling system since the release of version 2.1.0.

The old system:

- is based on a append-only file
- has a linear access time (with the exception of the last few entries) which was not ideal for random access on big journals
- could only be limited in growth by emptying it completely

The new system:

- is based on a file that is being written in a cylcic fashion
- has a relatively constant access time
- can be limited in size, although it is not a hard limit.

The journal size is automatically set by **YADIFA** at around half the size of the zone size, but it can be set to an arbitrary value through configuration. To do this, one merely needs to set journal-size-kb in the *<zone>* section of the zone. The value range for version 2.1.0 is 64KB to maximum 8GB.

```
configuration example

<zone>
    domain somedomain.eu
    ...
    journal-size-kb 64

</zone>

<zone>
    domain someotherdomain.eu
    ...
    journal-size-kb 256000
</zone>
```

Note that this size is a soft limit. In several cases, YADIFA will exceed that value.

- Incremental updates have to be written completely. One incremental change could in theory have a wire size of up to about 64KB, which may result in as many exceeding bytes.
- When closing, the journal may write an index table with a size relative to the journal's size. From a 24 bytes for a small journal to a few megabytes for gigabytes-sized journals.

In order to reduce the size of the journal after reconfiguring it, it is recommended that one uses the command line to synchonize the zone and wipe the journal empty.

# 13

## STATISTICS

YADIFA has a range of statistics available with one configuration setting. The statistics logger values are grouped into inputs, outputs and the RRL. Groups are composed of a name followed by an open parenthesis containing several space-separated event=count fields and ending in a closed parenthesis.

A single line of statistics looks as follows:

#### shell

udp (in=303 qr=303 ni=0 up=0 dr=0 st=91191 un=0) tcp (in=369 qr=368 ni=0 up=0 dr=0 st=82477 un=0 ax=0 ix=0 ov=0) udpa (OK=242 FE=0 SF=0 NE=0 NI=0 RE=61 XD=0 XR=0 NR=0 NA=0 NZ=0 BV=0 BS=0 BK=0 BT=0 BM=0 BA=0 TR=0) tcpa (OK=209 FE=0 SF=0 NE=0 NI=0 RE=159 XD=0 XR=0 NR=0 NA=0 NZ=0 BV=0 BS=0 BK=0 BT=0 BM=0 BN=0 BA=0 TR=0) rrl (sl=0 dr=0)

You can clearly see the groups containing the event=count fields. There are currently 5 groups defined:

- $\blacksquare$  udp(...) covers the UDP messages
- udpa(...) covers the UDP messages answers
- $\blacksquare$  tcp(...) covers the TCP messages
- tcpa(...) covers the TCP messages answers
- rrl(...) covers the RRL events

The statistics logger counts the various events about the messages from the clients.

- in input count
  - counts the number of DNS messages received
- qr query count
  - counts the number of queries among the DNS messages

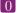

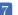

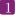

**ni** notify count

counts the number of notifications among the DNS messages

up update count

counts the number of updates among the DNS messages

dr dropped count

counts the number of DNS messages dropped

st total bytes sent (simple queries only)

counts the total number of bytes sent

un undefined opcode count

counts the number of undefined opcodes among the DNS messages

ax axfr query count (tcp only)

counts the number of full zone transfers queried

ix ixfr query count (tcp only)

counts the number of incremental zone transfers queried

**ov** connection overflow (tcp only)

counts the number of times the TCP pool has been full when a new connection came in

The statistics logger answers counts the status of DNS answers sent to the clients.

- **OK** NOERROR answer count
- FE FORMERR answer count
- SF SERVFAIL answer count
- **NE** NXDOMAIN answer count
- **NI** NOTIMP answer count
- **RE** REFUSED answer count
- **XD** YXDOMAIN answer count
- XR YXRRSET answer count
- NR NXRRSET answer count
- **NA** NOTAUTH answer count
- **NZ** NOTZONE answer count
- **BV** BADVERS answer count
- **BS** BADSIG answer count
- **BK** BADKEY answer count

**BT** BADTIME answer count

**BM** BADMODE answer count

**BN** BADNAME answer count

**BA** BADALG answer count

 ${f TR}$  BADTRUNC answer count

The RRL group only counts the two main events of the Response Rate Limiter.

**dr** dropped answer count counts the number of times an answer has been dropped

sl truncated answer count counts the number of times an answer that should have been dropped has been sent truncated instead

## 14 TROUBLESHOOTING

By default **YADIFA** logs everything on the standard output. Warnings or errors may point to the issue. When configuring the logging to suit your needs, it is recommended one keeps the levels: warning,err,crit,alert and emerg for everything but the queries.

## 14.1 Submitting a bug report

If you are unable to fix the issue yourself, you can submit a bug report to the **YADIFA** team. For critical issues (i.e.: crash), please use bugreport@yadifa.eu. For any other issue or question, you can use yadifa-users@mailinglists.yadifa.eu.

The report should contain:

- The operating system type and version
- The version of **YADIFA** and how it was installed.
  - If you configured it yourself: the ./configure parameters
  - If you used a package: where from and what version
- What machine is it running on
- All the log output, preferrably with all levels enabled (\* or any in the configuration file).
- If you know them: the steps to reproduce the issue
- If possible, the zone files and as much of the configuration file you can give (i.e.: everything but the TSIG keys)

Please find enclosed two small scripts you can run on the server to retrieve most of the information we need.

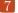

Information about the system (the called programs are not always available):

```
script
#!/bin/sh
# basic system information
echo uname:
echo -----
uname -a
# OS
cat /etc/lsb_release
cat /etc/redhat-release
cat /etc/slackware-version
cat /etc/os-release
cat /etc/defaults/pcbsd
cat /etc/defaults/trueos
echo mount:
echo -----
mount
# available disk space
echo df:
echo ---
df -h
# available memory space
echo free:
echo -----
free -h
```

Information about the hardware:

```
script
#!/bin/sh
# various hardware information
echo lscpu:
echo -----
lscpu
echo lspci:
echo -----
lspci
echo lshw:
echo ----
lshw
echo hwinfo:
echo -----
hwinfo
echo lsscsi:
echo -----
lsscsi
echo lsusb:
echo -----
lsusb
echo lsblk:
echo -----
lsblk
echo pciconf:
echo -----
pciconf -lvcb
```

Please find enclosed a small script you can run on the build machine to retrieve information about the compiler:

```
#/bin/sh

# compiler info (if you compiled yadifad yourself)
# to run on the build machine

echo gcc:
echo ----
gcc -v -v
gcc -dM -E - < /dev/null

echo clang:
echo -----
clang -v -v
clang -dM -E - < /dev/null</pre>
```

### 14.2 Stacktrace

In case of a crash, generating a stacktrace at the time of the problem arises may help to understand the issue. Please note that it is best to do this with the debug symbols for the package installed or with a binary that has not been stripped.

To generate the stacktrace, you can either use a generated core dump, or run yadifad in the debugger.

Please note that the way to enable unlimited-size core dumps varies with your OS flavor. On some linux, you can get its location by executing:

```
shell
$ cat /proc/sys/kernel/core_pattern
```

And enable it typing, as root:

```
$ ulimit -c unlimited
```

Be sure the command worked:

```
shell
$ ulimit -c
```

Should print:

```
shell output
unlimited
```

### 14.2.1 Using a core dump

With a core dump at hand, you can start the debugger like this:

gdb /path-to-yadifad/yadifad /path-to-yadifad-core-dump/yadifad-core-dump-file

For example:

```
shell
```

\$ gdb /usr/local/sbin/yadifad /var/cache/abrt/yadifad.core

Then on the debugger prompt:

```
gdb
set logging file /tmp/yadifad-stacktrace.txt
set logging on
thread apply all bt
```

You can keep pressing the [enter] key until you are back to an empty (gdb) prompt

```
gdb
quit
```

The file /tmp/yadifad-stacktrace.txt will contain the stacktraces.

### 14.2.2 Running yadifad in the debugger

You can start the debugger like this:

gdb /path-to-yadifad/yadifad

```
shell
$ gdb /usr/local/sbin/yadifad
```

Or, if yadifad is already running, like this:

gdb -p yadifad-pid

```
shell

$ gdb -p 12345
```

Then on the debugger prompt:

```
handle SIGUSR1 noprint pass
handle SIGUSR2 noprint pass
handle SIGTERM noprint pass
handle SIGINT noprint pass
handle SIGPIPE noprint pass
handle SIGHUP noprint pass
handle SIGHUP noprint pass
set follow-fork-mode child
run
```

When the debugger stops with an error (i.e.: SIGSEGV, SIGABRT):

```
set logging file /tmp/yadifad-stacktrace.txt
set logging on
thread apply all bt
```

You can keep pressing the [enter] key until you get an empty (gdb) prompt.

gdb

quit

The file /tmp/yadifad-stacktrace.txt will contain the stacktraces.

### 14.3 Building yadifad with even more debugging information

When preparing to build yadifad, there are ./configure options that increase the debugging information available.

The stacktrace information in the logs can be improved using -enable-bfd-debug. The cost of this option can be considered negligible.

Please note that although very useful in some cases, the mutexes monitoring feature (enabled using -enable-mutex-debug) is extremely expensive and should only be used in very specific cases.

In order to enable more debugging information, the make target "debug" greatly increases logging and activates many runtime checks. All internal libraries must be compiled with the same target so start from a clean source.

#### shell

- \$ make clean
- \$ make debug
- \$ sudo make install

Note that this kind of build may generate extremely huge log files. The increased logging is still subject to the settings in yadifad.conf so it is still possible to tune the flow.

## Bibliography

- [1] R. Arends. Resource Records for the DNS Security Extensions, March 2005. RFC 4034.
- [2] R. Arends. NS Security (DNSSEC) Hashed Authenticated Denial of Existence, March 2008. RFC 5515.
- [3] R. Austein. DNS Name Server Identifier (NSID) Option, August 2007. RFC 5001.
- [4] S. Kwan. Secret Key Transaction Authentication for DNS (GSS-TSIG), October 2003. RFC 3645.
- [5] E. Lewis. DNS Zone Transfer Protocol (AXFR), June 2010. RFC 5936.
- [6] Paul Mockapetris. DOMAIN NAMES CONCEPTS AND FACILITIES, November 1987. RFC 1034.
- [7] Paul Mockapetris. DOMAIN NAMES IMPLEMENTATION AND SPECIFICATION, November 1987. RFC 1035.
- [8] M. Ohta. Incremental Zone Transfer in DNS, August 1996. RFC 1995.
- [9] Paul Vixie. DNS NOTIFY, August 1996. RFC 1996.
- [10] Paul Vixie. DNS UPDATE, April 1997. RFC 2136.
- [11] Paul Vixie. EXTENSION MECHANISMS FOR DNS (EDNS0), August 1999. RFC 2671.

## Index

| bin                             | master, 51                        |
|---------------------------------|-----------------------------------|
| yadifa, 13, 27                  | max-tcp-connections, 47           |
|                                 | name, $54$                        |
| configuration                   | no-master-updates, 51             |
| additional-from-auth, 46        | notify-auto, 51                   |
| algorithm, 54                   | notify-retry-count, 51            |
| allow-control, 46, 51           | notify-retry-period, 51           |
| allow-notify, 46, 51            | notify-retry-period-increase, 51  |
| allow-query, 46, 51             | $\operatorname{nsid}$             |
| allow-transfer, 46, 51          | ascii, 62                         |
| allow-update, 46, 51            | hex, 62                           |
| allow-update-forwarding, 46, 51 | pid-file, 47                      |
| also-notify, 51                 | pid-path, 47                      |
| answer-formerr-packets, 46      | queries, 60                       |
| authority-from-auth, 46         | queries-logtype, 47               |
| axfr-compress-packets, 46       | rrl                               |
| axfr-max-packet-size, 46        | errors-per-second, 63             |
| axfr-max-record-by-packet, 46   | exempt-clients, 63                |
| axfr-retry-delay, 47            | ipv4-prefix-length, 63            |
| axfr-retry-jitter, 47           | ipv6-prefix-length, 63            |
| chroot, 47                      | log-only, 63                      |
| chroot-path, 47                 | max-table-size, 63                |
| cpu-count-override, 47          | min-table-size, 63                |
| daemon, 47                      | responses-per-second, 63          |
| data-path, 47                   | slip, $63$                        |
| database, 60                    | window, 63                        |
| dnssec, 60                      | secret, 54                        |
| dnssec-mode, 51                 | server, 60                        |
| dnssec-thread-count, 47         | server-port, 48                   |
| domain, 51                      | serverid, 47                      |
| edns0-maxsize, 47               | sig-validity-interval, 48, 52     |
| enabled, 63                     | sig-validity-jitter, 48, 52       |
| file-name, 51                   | sig-validity-regeneration, 48, 52 |
| gid, 47                         | statistics, 48, 60                |
| group, 47                       | statistics-max-period, 48         |
| hostname, 47                    | system, 60                        |
| journalsize, 51                 | tcp-query-min-rate, 48            |
| keys-path, 47                   | thread-count-by-address, 48       |
| listen, 47                      | type, 52                          |
| log-path, 47                    | uid. 48                           |

```
user, 48
    version-chaos, 48
    xfr-connect-timeout, 48
    xfr-path, 48
    zone, 60
Denial of Service, 41
Denial of Service (DoS), 1
Distributed Denial of Service, 41
Distributed Denial of Service (DDoS), 1
DNS Name Server Identifier Option, 4, 39, 62
DNS Name Server Identifier Option (NSID), 1
elliptic curve cryptography (ecc), 1
pseudo resource type
    NSID, 39
resource record, 68
resource record (RR), 68
resource type
    NSEC, 7
    NSEC3, 7
response policy zone (rpz), 1
response rate limiting, 42, 63
Response Rate Limiting (RRL), 42
rfc, 7, 25
    1034, 65
    1035, 65
    AXFR, 7, 25
    dns notify, 51
    dns update, 25
    EDNS0, 7
    IXFR, 7, 25
    TSIG, 23, 27
sbin
    yadifad, 13
```